<span id="page-0-0"></span>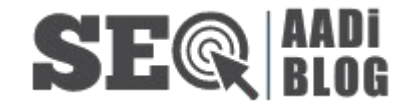

[Home](https://www.aadiblog.co.in/) SEO [Strategy](#page-0-0)  $\vee$  Latest [Updates](https://www.aadiblog.co.in/category/latest-updates/)  $\vee$  [General](https://www.aadiblog.co.in/category/general/)  $\vee$  [Technology](https://www.aadiblog.co.in/category/technology/)

Recent Posts How to [Download](https://www.aadiblog.co.in/download-youtube-videos/) [YouTube](https://www.aadiblog.co.in/download-youtube-videos/) Videos? [Step‐by‐Step](https://www.aadiblog.co.in/download-youtube-videos/) Guide How to [Download](https://www.aadiblog.co.in/youtube-video-download-y2mate/) [YouTube](https://www.aadiblog.co.in/youtube-video-download-y2mate/) Videos from [Y2mate?](https://www.aadiblog.co.in/youtube-video-download-y2mate/) How to [Download](https://www.aadiblog.co.in/genyoutube-download-ringtone/) [GenYouTube](https://www.aadiblog.co.in/genyoutube-download-ringtone/) [Ringtones](https://www.aadiblog.co.in/genyoutube-download-ringtone/) Quickly and [Easily?](https://www.aadiblog.co.in/genyoutube-download-ringtone/) [How](https://www.aadiblog.co.in/genyoutube-download-video/) To Use [GenYouTube](https://www.aadiblog.co.in/genyoutube-download-video/) To [Download](https://www.aadiblog.co.in/genyoutube-download-video/) Videos [Quickly](https://www.aadiblog.co.in/genyoutube-download-video/) And Easily? [Ultimate](https://www.aadiblog.co.in/genyoutube-downloader/) Guide to

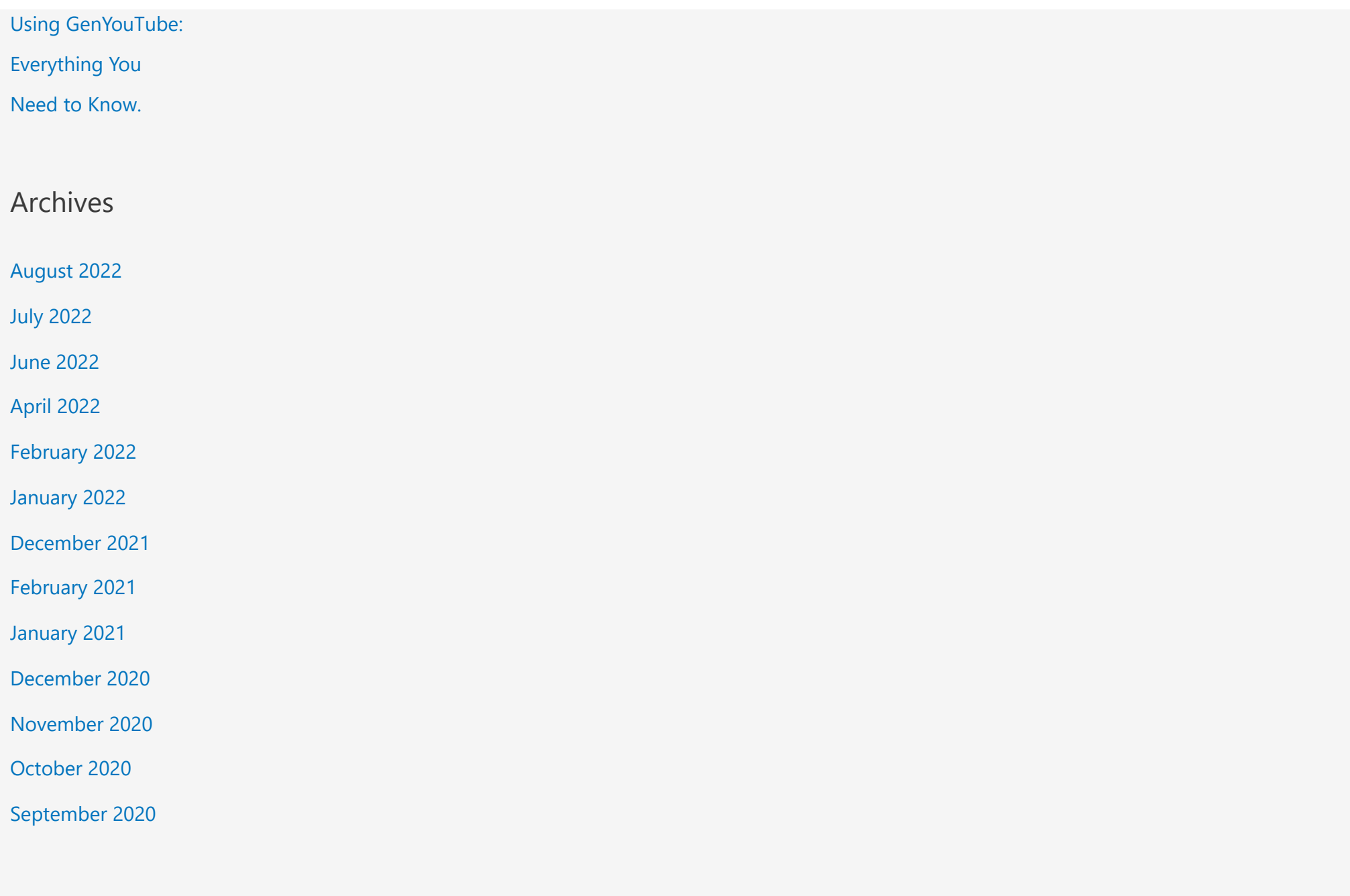

Categories

[General](https://www.aadiblog.co.in/category/general/)

Latest [Updates](https://www.aadiblog.co.in/category/latest-updates/)

[Local](https://www.aadiblog.co.in/category/local-seo/) SEO

[Off‐Page](https://www.aadiblog.co.in/category/off-page-seo-sites/) SEO

[Submission](https://www.aadiblog.co.in/category/off-page-seo-sites/) Sites

[On‐Page](https://www.aadiblog.co.in/category/seo/) SEO

[Technical](https://www.aadiblog.co.in/category/technical-seo/) SEO

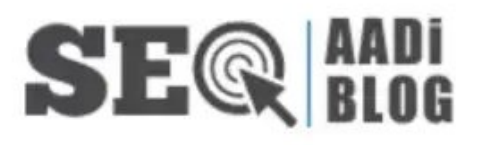

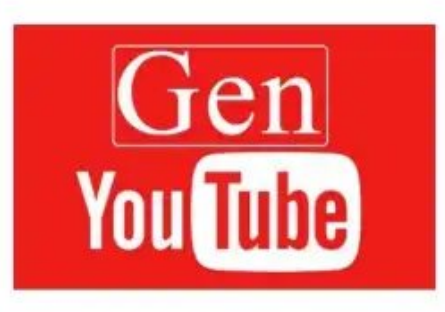

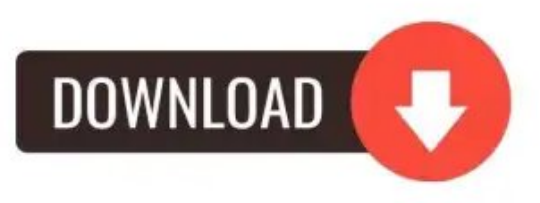

# Ultimate Guide to Using GenYouTube: Everything You Need to Know.

0 [Comments](#page-6-0) / [General](https://www.aadiblog.co.in/category/general/) / By [Aditya's](https://www.aadiblog.co.in/author/admin/) Blog

GenYouTube is a powerful online video downloader that lets you download videos from YouTube and other websites. It's a great tool for saving your favorite videos offline so you can watch them anytime, anywhere. In this guide, we'll show you how to use *GenYouTube downloader* to download videos quickly and easily.

GenYouTube Downloader is a fast, easy, and reliable way to download any video from YouTube. With just a few clicks, you can have any video on your computer.

#### Here's *how to use GenYouTube*:

- 1. Go to the GenYouTube website and paste the URL of the YouTube video you want to download into the search bar.
- 2. 2. Click on the "Download" button next to the video you want to save.
- 3. 3. Select the quality of the video you want to download.
- 4. 4. Click on the "Download" button again and wait for the download videos.

Want to know "How To Increase Watch Time On YouTube?" Click *[here](https://www.aadiblog.co.in/increase-watch-time-on-youtube/)*

#### How does GenYouTube Downloader Work?

As we know that *GenYouTube downloader* is a popular online video downloading from YouTube and other video‐sharing websites. The website has over 1.5 billion users and counting. GenYouTube is known for its fast downloading speed and user-friendly interface.

The website allows users to download videos in different resolutions and formats, including MP4, 3GP, WEBM and FLV. It also provides an

### How to Download Videos from GenYouTube?

GenYouTube is a website that allows users to *GenYouTube video download* from YouTube. The website was created in response to the removal of the ability to download videos from YouTube on Android devices. GenYouTube allows users to download videos in various resolutions and formats, including MP3 audio files.

The website is simple to use. Users simply enter the URL of the YouTube video they want to download into the search bar and select the resolution and format they want. GenYouTube then provides a list of mirrors from which the user can download the video.

## How to Download Ringtone from GenYouTube?

There are a few ways that you can download ringtones from GenYouTube. The first way is to simply search for the ringtone that you want to download on GenYouTube and then click on the Download button.

The second way is to use a website that allows you to download ringtones from GenYouTube. One such website is ringtonebeats. This website allows you to search for the ringtone that you want to download, and then it provides a link to the GenYouTube page where you can *GenYouTube download ringtone*.

## What Other Benefits of GenYouTube Downloader?

There are many *benefits to using GenYouTube Downloader*. One of the most obvious benefits is that it allows you to download videos from YouTube very quickly and easily. You don't need to have any special software or knowledge, and you can download as many videos as you want.

Another great benefit of GenYouTube Downloader is that it is very user-friendly. The interface is easy to understand and use, and you don't need any prior experience with downloading videos or using software. You can start using the software immediately after downloading it.

Finally, GenYouTube Downloader is completely free to use.

If you want to get more blog ideas like this, Follow our social media platforms: [Facebook,](https://www.facebook.com/aadiadityablog/) [Twitter,](https://twitter.com/manojrekwaar) [LinkedIn](https://www.linkedin.com/in/manoj-rekwaar/)

### Conclusion

Overall, *GenYouTube downloader* is a great website to download video. It's easy to use and has a ton of features that make downloading videos a breeze. The only real downside is that it doesn't work with all video sites, but for the most part it should be able to handle whatever you throw at it.

Share this:

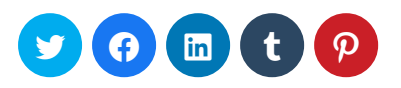

Like this:

Loading...

Related

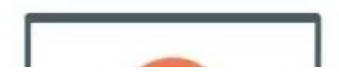

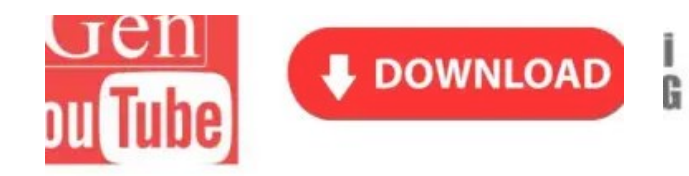

How to Download [GenYouTube](https://www.aadiblog.co.in/genyoutube-download-ringtone/) Ringtones

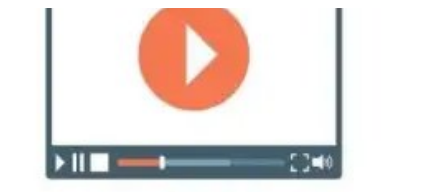

How To Use [GenYouTube](https://www.aadiblog.co.in/genyoutube-download-video/) To Download Videos

[Quickly](https://www.aadiblog.co.in/genyoutube-download-video/) And Easily? June 20, 2022 In "General"

How to [Download](https://www.aadiblog.co.in/youtube-video-download-y2mate/) YouTube Videos from [Y2mate?](https://www.aadiblog.co.in/youtube-video-download-y2mate/) July 29, 2022 In "General"

DOWNLOAD

[Quickly](https://www.aadiblog.co.in/genyoutube-download-ringtone/) and Easily?

July 19, 2022 In "General"

<span id="page-6-0"></span>← [Previous](https://www.aadiblog.co.in/degrees-of-comparison/) Post [Next](https://www.aadiblog.co.in/genyoutube-download-video/) Post →

Y2mat

What do you think? 0 Responses

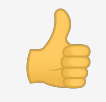

Upvote

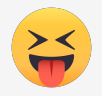

Funny

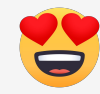

[Love](https://www.aadiblog.co.in/genyoutube-download-video/)

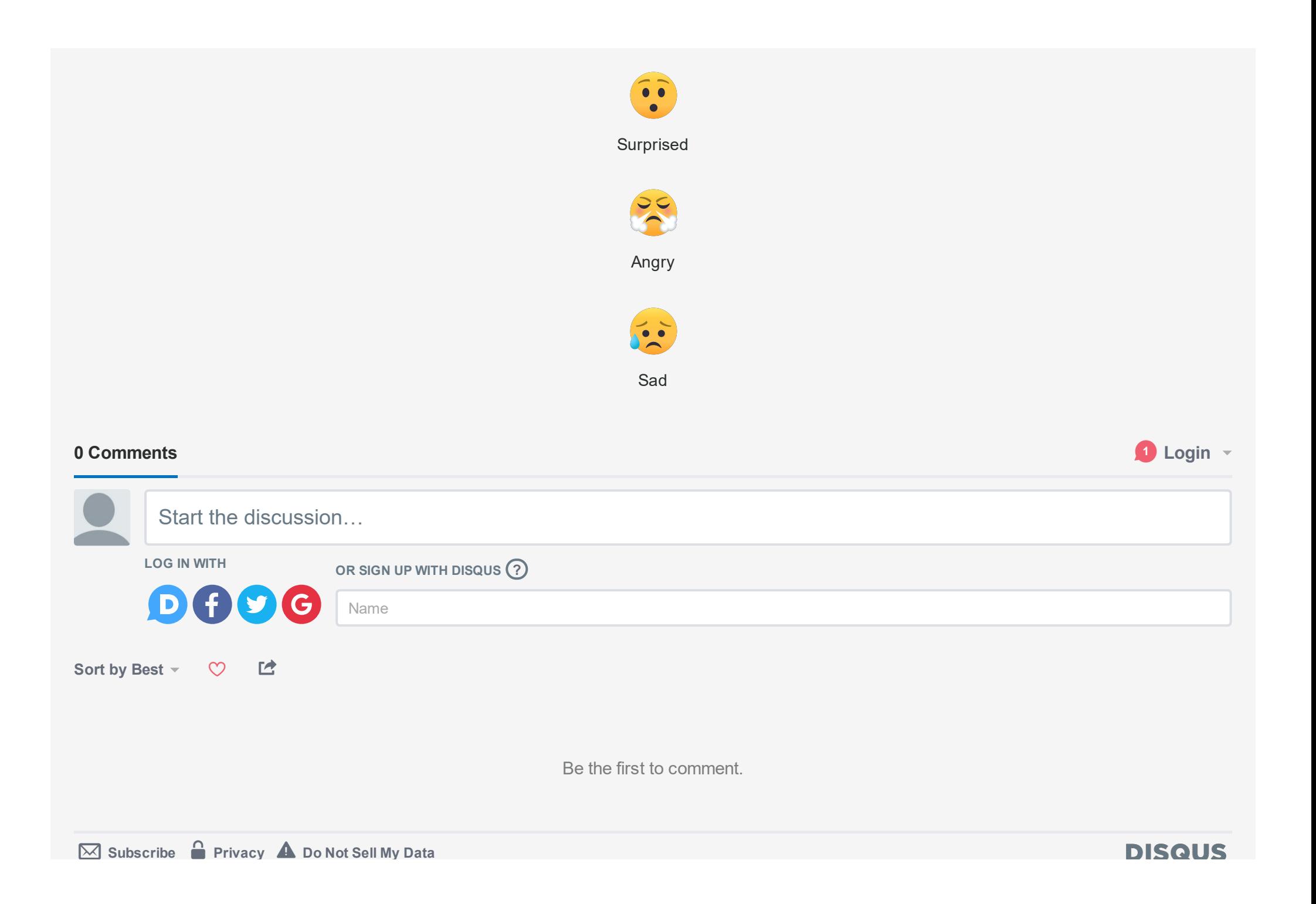

#### Recent Posts

How to [Download](https://www.aadiblog.co.in/download-youtube-videos/) YouTube Videos? [Step‐by‐Step](https://www.aadiblog.co.in/download-youtube-videos/) Guide How to [Download](https://www.aadiblog.co.in/youtube-video-download-y2mate/) YouTube Videos from [Y2mate?](https://www.aadiblog.co.in/youtube-video-download-y2mate/) How to Download [GenYouTube](https://www.aadiblog.co.in/genyoutube-download-ringtone/) [Ringtones](https://www.aadiblog.co.in/genyoutube-download-ringtone/) Quickly and Easily? How To Use [GenYouTube](https://www.aadiblog.co.in/genyoutube-download-video/) To [Download](https://www.aadiblog.co.in/genyoutube-download-video/) Videos Quickly And [Easily?](https://www.aadiblog.co.in/genyoutube-download-video/) [Ultimate](https://www.aadiblog.co.in/genyoutube-downloader/) Guide to Using [GenYouTube:](https://www.aadiblog.co.in/genyoutube-downloader/) Everything You Need to [Know.](https://www.aadiblog.co.in/genyoutube-downloader/)

 $\Box$  Subscribe  $\Box$  Data  $\Box$ 

#### **Categories**

[General](https://www.aadiblog.co.in/category/general/) Latest [Updates](https://www.aadiblog.co.in/category/latest-updates/) [Local](https://www.aadiblog.co.in/category/local-seo/) SEO Off‐Page SEO [Submission](https://www.aadiblog.co.in/category/off-page-seo-sites/) Sites [On‐Page](https://www.aadiblog.co.in/category/seo/) SEO [Technical](https://www.aadiblog.co.in/category/technical-seo/) SEO

#### Know About Us

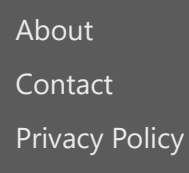

Search …

Copyright © 2022 Powered by [Aditya's](https://www.aadiblog.co.in/) Blog